# Technologia informacyjna - opis przedmiotu

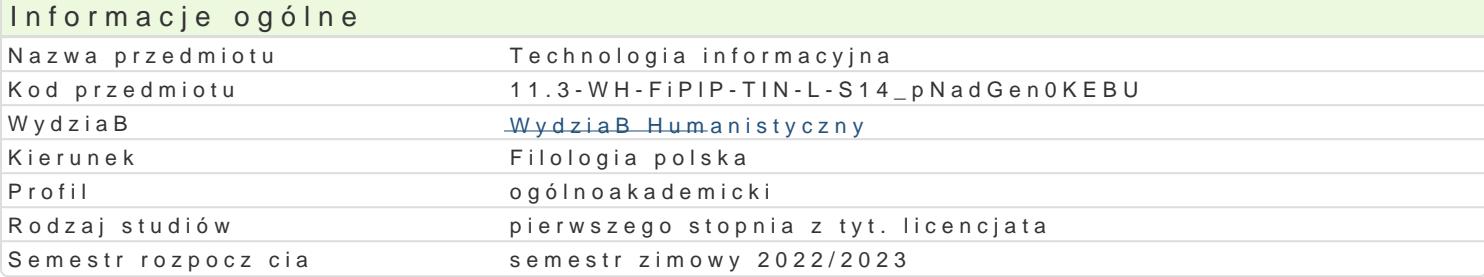

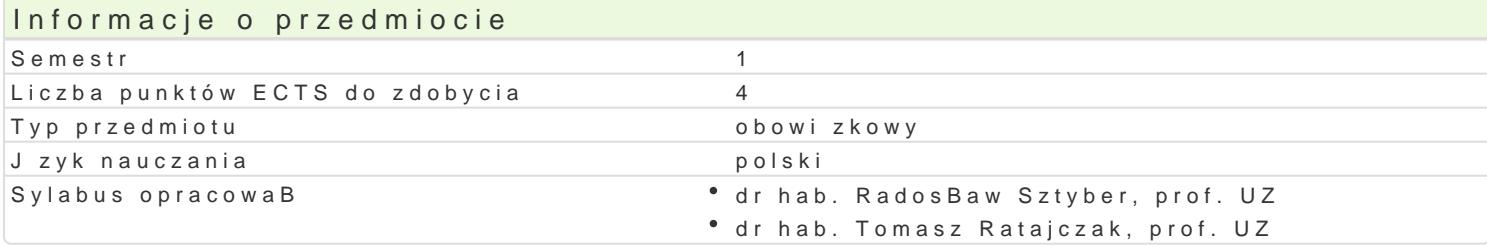

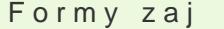

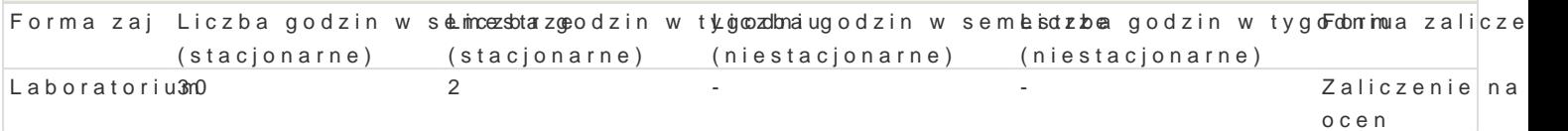

# Cel przedmiotu

Przedmiot ma na celu zorientowanie studenta w molliwo[ciach dost pnych aplikacji komputerowych, c cywilizacyjnych i kulturowych. Zaj cia pomy[lano tak, by poprzez wykonanie serii konkretnych i precy a) u[wiadomi potencjaB instrumentów elektronicznych,

b) wyrobi umiej tno[ korzystania z ich rozmaitych funkcji oraz

c) zaprezentowa palet ewentualnych zastosowaD cyfrowego przetwarzania danych.

Na zaj ciach kBadzie si akcent na praktyczno[ umiej tno[ci, z których mo|e skorzysta w Ba[ciwie st mog okaza si przydatne nie tylko w dalszym toku studiów, w trakcie pisania prac dyplomowych, ale urzdniczym, w redakcji, w szkole itp.

## Wymagania wst pne

Podstawowa znajomo[ obsBugi komputera i jego aplikacji.

# Zakres tematyczny

1. Programy komputerowe i ich funkcje, mo|liwo[ci. Cyfrowe przetwarzanie danych jako narz dzie e 2.Formatowanie standardowe i niestandardowe.

- 3.Edycja typowa i nietypowa.
- 4.Metody sortowania plików ponadwymiarowych.
- 5.Raportowanie (w tym i wyra|eD wieloznacznych).
- 6.Zamiany globalne.
- 7.Automatyzacja trybu pracy.
- 8.Klawisze funkcyjne i tzw. key shortcuts (wybór).
- 9.Prezentacje.
- 10.Kwerendy.

## Metody ksztaBcenia

wiczenia audytoryjne, z elementem wykBadu, metoda pogl dowa, obserwacji, metoda dziaBaD prakty realizacj cyklu zadaD), heureza (pokonywanie barier i ograniczeD programowych w toku debat i wspo

## Efekty uczenia si i metody weryfikacji osigania efektów uczenia si Opis efektu Symbole efektó Metody weryfikacji Forma zaj

Student operuje pozyskan podczas zaj wiek po narz dzianktywno [w trakcie zaj \* Laboratorium komputerowych. bie|ca kontrola na zajciach

- dyskusja
- odpowiedz ustna
- projekt

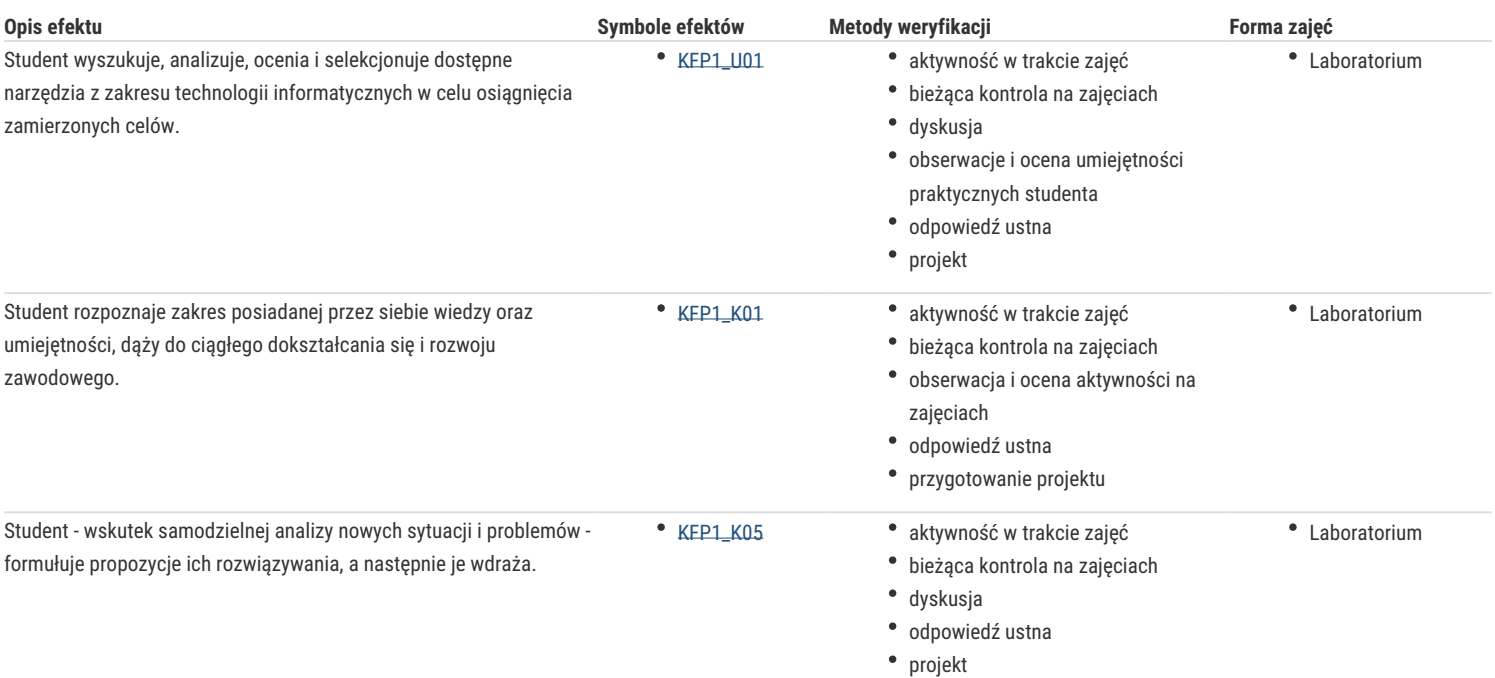

# Warunki zaliczenia

- 1. Obecność podczas zajęć.
- 2. Aktywność.
- 3. Realizacja zadanego projektu.
- 4. Wykonanie wskazanych zadań.

Poziom ocen w ww. obszarach (punkty 2.-4.) musi przekraczać minimum 50% oczekiwanego stanu.

### Literatura podstawowa

Altman R., *Po prostu PowerPoint 2003 PL*, oprac. W. Zioło, Gliwice 2004.

Bradbury A., *Jak zorganizować prezentację*, przeł. T. Rzychoń, Gliwice 2004.

Bylina B., Bylina J., Mycka J., *Podstawy Technologii informacyjnej i informatyki w przykładach i zadaniach*, Lublin 2007.

Danowski B., *Komputer PC. Ćwiczenia praktyczne*, Gliwice 2006.

Groszek M., *ABC Excel 2003 PL*, Gliwice 2006.

Kowalczyk G., *Word 2003 PL*, Gliwice 2004.

Sokół M., Rajca P., *Internet. Ilustrowany przewodnik*, Gliwice 2007.

# Literatura uzupełniająca

W razie potrzeby, np.

https://www.benchmark.pl/testy\_i\_recenzje/program-do-tworzenia-prezentacji-za-darmo.html#LibreOffice\_Impress

### Uwagi

Brak.

Zmodyfikowane przez dr hab. Radosław Sztyber, prof. UZ (ostatnia modyfikacja: 27-04-2022 13:03)

Wygenerowano automatycznie z systemu SylabUZ